## **Icom ID-800H VHF/UHF Radio** *Operating Guide*

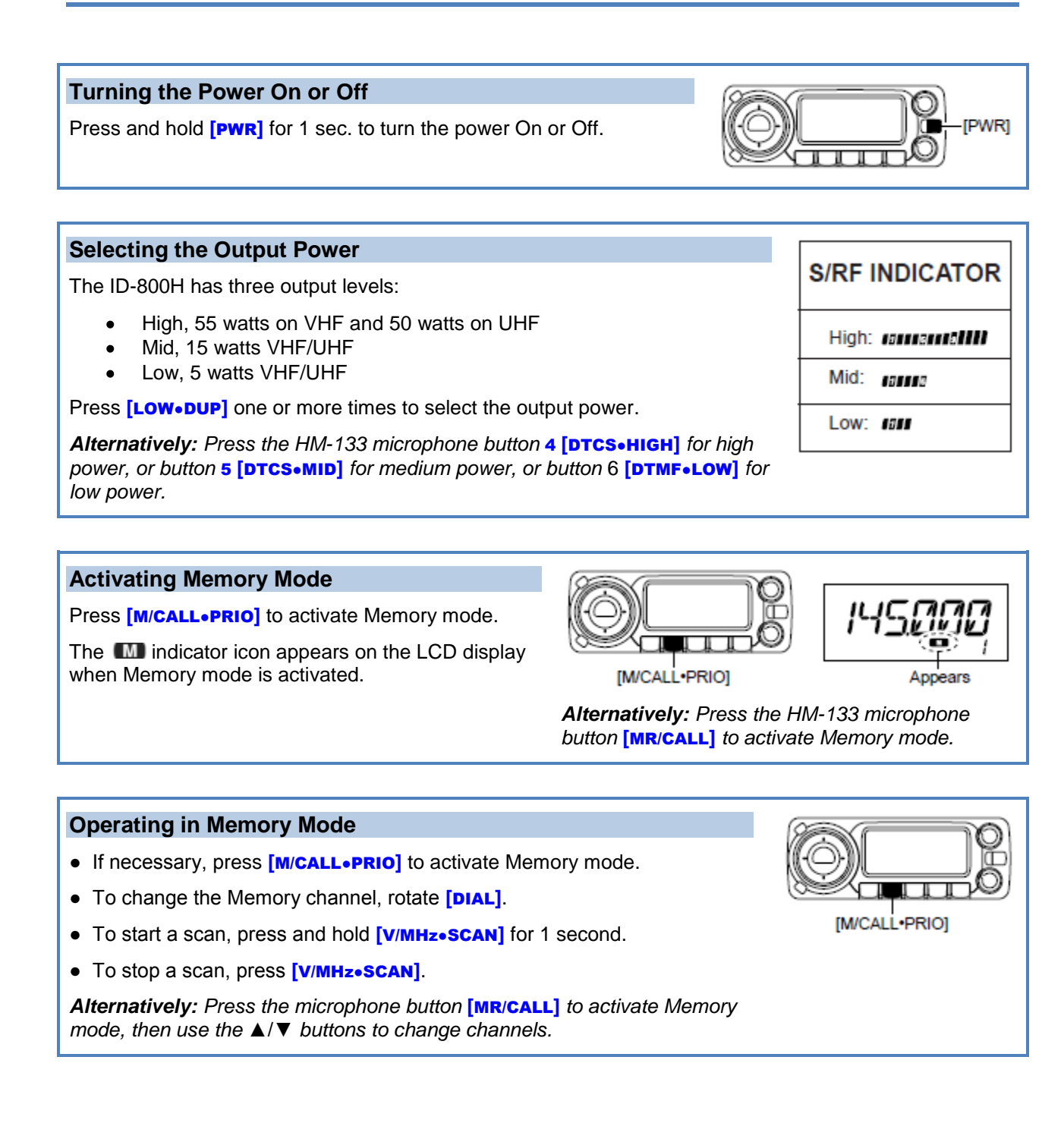